Buongiorno,

vi invio ancora qualche esercizio e il link di un sito dove potrete ripassare le equivalenze

Sul sito potrete trovare spiegazioni, esercizi e verificare i risultati da voi ottenuti.

<http://www.equivalenze.it/>

Buon lavoro

Prof. L. Dal Molin

## **Addizionare numeri**

 $-\widehat{1}$  Esegui le seguenti addizioni in colonna.

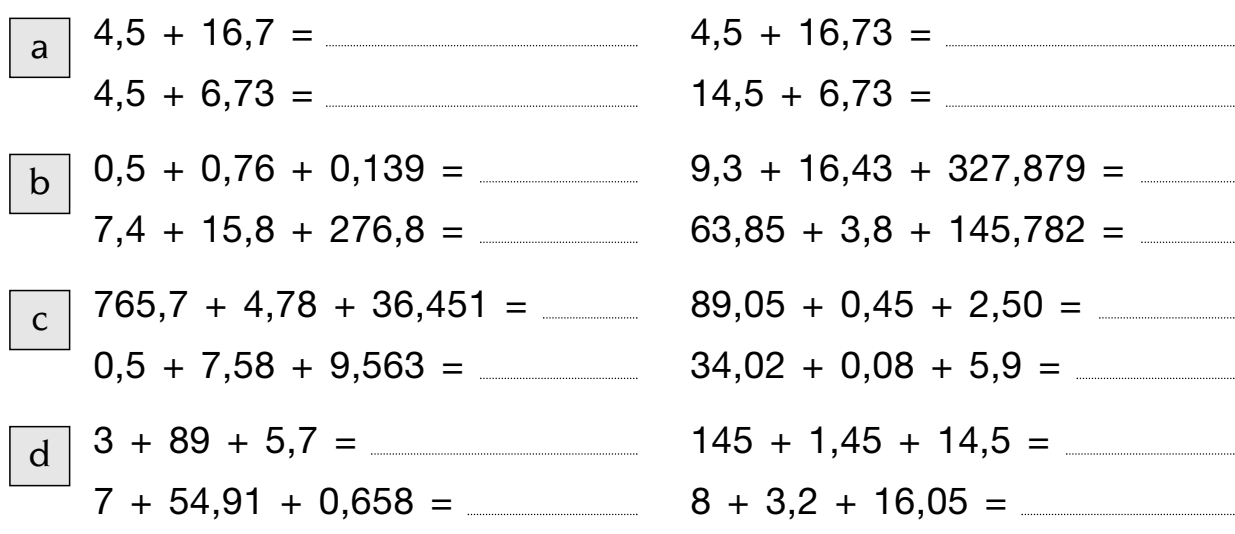

## **Sottrarre numeri**

 $-\langle 1 \rangle$  Esegui le seguenti sottrazioni in colonna.

 $a$  789 – 345 =  $6379 - 4265 =$  $9357 - 7142 =$  $45785 - 23641 =$  $\overline{b}$  457 – 24 =  $3952 - 721 =$  $1759 - 318 =$  $12\,578 - 362 =$  $\frac{1}{c}$  452 – 328 =  $4371 - 2159 =$  $7596 - 368 =$  $23796 - 1379 =$  $\overline{d}$  543 – 275 =  $9645 - 3287 =$  $6412 - 3258 =$  $72\,413 - 71\,285 =$  $\frac{1}{\text{e}}$  4 371 – 3 692 =  $7267 - 1498 =$  $9435 - 968 =$  $28263 - 9375 =$  $\sqrt{f}$  4 530 – 2 380 =  $8570 - 258 =$  $7490 - 275 =$  $38430 - 2028 =$ 

 $\langle 2 \rangle$  Esegui le seguenti sottrazioni in colonna.

- $456,53 134,17 =$  $742,592 - 367,183 =$  $7,495 - 1,962 =$  $0,328 - 0,178 =$  $\boxed{m}$  704,5 – 67,49 =  $60,32 - 7,987 =$  $5,6 - 2,528 =$  $2,4 - 0,69 =$
- $\boxed{n}$  45 32,7 =  $896 - 38,52 =$  $7,91 - 4,352 =$  $1 - 0.347 =$  $\boxed{1}$  7,82 – 3,8 =  $45,46 - 8,9 =$  $453,153 - 17,8 =$  $0,451 - 0,37 =$